## Do przeglądania zamieszczanych w biuletynie załączników proponujemy darmowe programy, które należy pobrać i zainstalować na [swoim](http://bip.piw-ropczyce.pl/?c=mdTresc-cmPokazTresc-14-47&printXML=true) komputerze lokalnym.

- $\frac{\mathbf{x}}{\mathbf{x}}$  pobierz przeglądarkę plików MS Excel (\*.xls, \*.xlsx) rozmiar: 74,1MB<br> $\frac{\mathbf{x}}{\mathbf{x}}$  pobierz przeglądarkę plików MS Word (\* doc. \* rtf. \* docx) rozmiar: 2
- pobierz przeglądarkę plików MS Word (\*.doc, \*.rtf, \*.docx) rozmiar: 24,5MB
- $\pmb{\times}$ - pobierz przeglądarkę plików MS Power Point (\*.ppt, \*pptx) - rozmiar: 25,8MB
- $\overline{\mathbf{x}}$ - pobierz przeglądarkę plików Adobe Reader 5 (\*.pdf) - rozmiar: 13,80MB
- $\pmb{\times}$  [- pobierz](http://download.netkoncept.com/ExcelViewer.exe) przeglądarkę plików Adobe Reader 7 (\*.pdf) - rozmiar: 20,60MB
- ×  [- pobierz](http://download.netkoncept.com/wordview_pl-pl.exe) przeglądarkę plików spakowanych (\*.zip) - rozmiar: 3,26MB ×

 [- pobierz](http://download.netkoncept.com/PowerPointViewer.exe) program do tworzenia plików typu PDF - rozmiar: 3,12MB orazniezbędny sterownik emulujący drukarkę PDF - rozmiar: 1,29MB

**[Podmiot](http://download.netkoncept.com/ps2pdf995.exe) publikujący** Powiatowy Inspektorat Weterynarii w Ropczycach

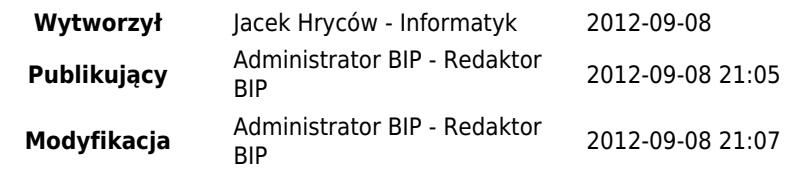